#### internet2.edu

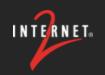

# IPv6 Test Pod - Project Update

#### James Harr, DevOps NetEng, Internet2

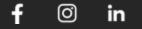

# **ABOUT INTERNET2**

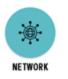

SECURITY

High-Speed National Research & Education Network (NREN)

- US Optical and Packet backbone
- 46 POPs around the US
- 100GE / 400GE connections to connectors/members
- International peerings to other NRENs
- I2PX Internet2 Peering Exchange cloud/commercial peerings
- L2VPN & L3VPN solutions

#### InCommon / Trust & Identity

- Federated single sign on across members
- eduroam authenticated roaming between campuses

#### Community

• Member-run non-profit organization

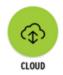

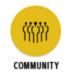

### AGENDA

- Events in IPv6
- Measuring IPv6 adoption
- IPv6-only Networks and Transition Technologies
- The IPv6 Test Pod Project
- Current Project Status

# **Events in IPv6**

- 1998 December IPv6 Draft Standard Released
- 2011 June World IPv6 Test Day
- 2012 June World IPv6 Launch
- 2015 September ARIN Free IPv4 pool depleted
- 2017 July IPv6 Standard Ratified
- 2020 December US Gov IPv6-Only Mandate
- 2024 March draft-link-v6ops-6mops-00

# Measuring IPv6 Adoption

#### **IPv6 Adoption - by Prefixes [Potaroo]**

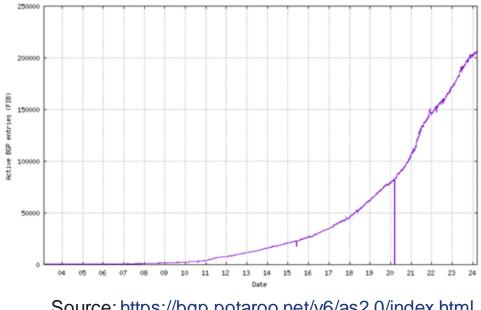

Source: https://bgp.potaroo.net/v6/as2.0/index.html

### IPv6 Adoption - by Traffic [Google]

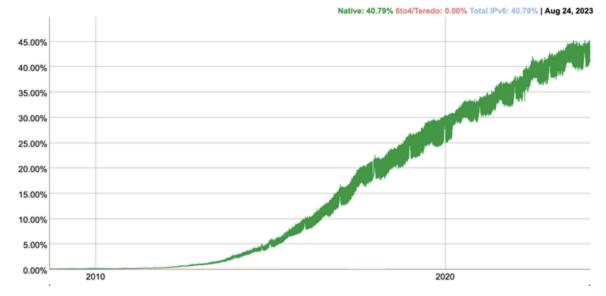

Source: https://www.google.com/intl/en/ipv6/statistics.html

# Measuring IPv6 Deployment at Internet2

• IPv6 at end-user networks shows

| ASN 斗                        | IPv4 Traffic | IPv6 Traffic |  |
|------------------------------|--------------|--------------|--|
| 880 M (100 M)                | 99.97%       | 0.03%        |  |
| 10.5-200                     | 97.67%       | 2.33%        |  |
| Winner Links                 | 99.09%       | 0.91%        |  |
| WV8++ 703                    | 100.00%      | 0.00%        |  |
| University of Research 20034 | 99.93%       | 0.07%        |  |
| Remained Mills               | 100.00%      | 0.00%        |  |
| 3576-0-705                   | 69.50%       | 30.50%       |  |
| Washington State 6.20 Televe | 98.70%       | 1.30%        |  |
| University of Orlanger (80)  | 38.07%       | 61.93%       |  |
| 1000 TU                      | 98.55%       | 1.45%        |  |
| University of Westphere Off  | 93.82%       | 6.18%        |  |
| Owners 600                   | 99.82%       | 0.18%        |  |
| Annalysis 2000               | 99.85%       | 0.15%        |  |
| Hinds Derkury (CO)           | 100.00%      | 0.00%        |  |

# **IPv6 Only Networks**

# Why IPv6-Only?

- IPv6-only is where we really want to be
  Dual-stack is NOT the end-game
- Operational Simplicity
- Fewer hidden issues [Happy Eyeballs]
- Burden on transition mechanisms [NAT64]

decreases over time

# Supporting IPv6 Only

Emerging standards and techniques to keep IPv6-only networks connected to IPv4-only websites

- NAT64
- DNS64
- 464XLAT
- IPv6-RA w/ PREF64
- DHCP option 108 [IPv6 Mostly]

# Accessing IPv4 with NAT64 / DNS64

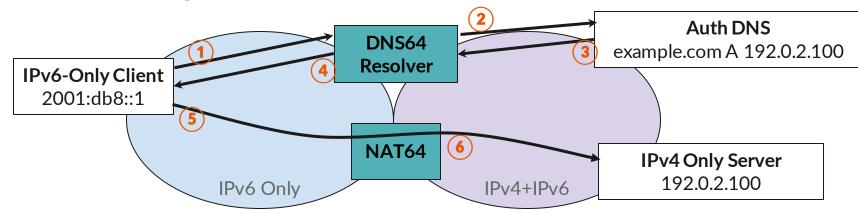

ONS64 synthesizes response -- example.com AAAA 64:ff9b::192.0.2.100
 Client traffic to 64:ff9b::192.0.2.100 routed through NAT64 appliance, translated to IPv4

# Accessing IPv4 with 464XLAT

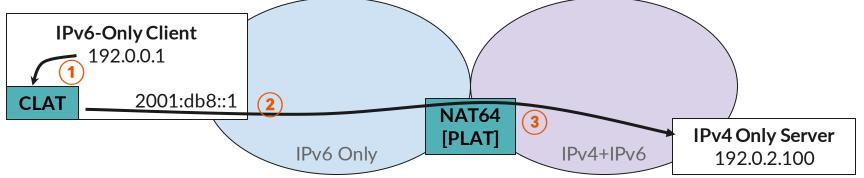

1) Client connects to IPv4-only resource through **CLAT** 

**2** CLAT translates to IPv6, connects to **64:ff9b::192.0.2.100** 

**③** Traffic to **64:ff9b::192.0.2.100** routed through **NAT64 / PLAT** appliance, translated to IPv4

# Configuring 464XLAT

RFC 8781 - Discovering PREF64 in Router Advertisements

- Isn't widely supported in most NOS's (yet)
- OS support varies

RFC 8880 - Special Use Domain Name 'ipv4only.arpa'

- ipv4only.arpa is a well-known DNS entry with only A records
- If a AAAA record is returned:
  - We know DNS64 is being used
  - We know the NAT64 prefix

### OS Support for 464xlat

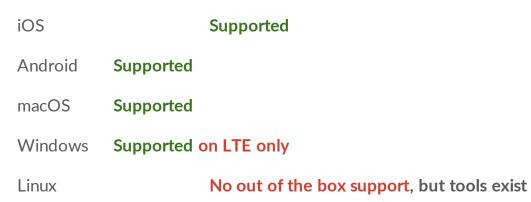

internet2.edu

## **Typical Problems**

|                                                                          | IPv6 Only | DNS64/NAT64 | 464XLAT |
|--------------------------------------------------------------------------|-----------|-------------|---------|
| No server-side IPv6                                                      | Problem   | ОК          | ОК      |
| Hard-coded IPv4 literal                                                  | Problem   | Problem     | ОК      |
| Application hard-codes Address Family                                    | Problem   | Problem     | ОК      |
| Application and Server support IPv6;<br>SSO does not support IPv6        | Problem   | ОК          | ОК      |
| Server IPv6 is listed but broken;<br>TCP SYN Proxy breaks Happy Eyeballs | Problem   | Problem     | Problem |

# **IPv6 Test Pod Grant**

### Getting a Lab Set up

- 1. Understand all the options
- 2. Get access to IPv6
- 3. Piece together a solution with a mix of equipment
  - a. NAT64 not well supported in lower end platforms
  - b. DNS64 independent server/container
  - c. PREF64 may not be supported in NOS that supports NAT64
- 4. Setup multiple test environments
  - a. Dual Stack
  - b. DNS64 + NAT64
  - c. NAT64 + PREF64
  - d. IPv6 only
- 5. Still do your day job

# IPv6 Test Pod

- \$7,000 ARIN Grant
- Target making client-side testing easy
- Inexpensive device (<\$150)
- Creates 3+ wifi+wired networks for testing: dual-stack, nat64, ipv6-only
- Uses an a tunnel for IPv6
- Service includes tunnel termination
- Comes pre-configured, plug-in and go
- Distributed at no-cost to participant
- Inspired by <u>RIPE ATLAS</u> probes

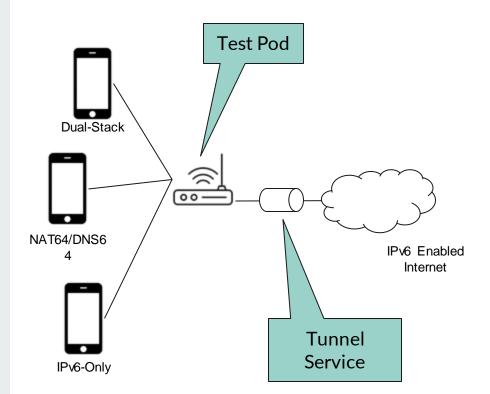

#### **Target Users**

- **App Developer** Wants to test a client-side app in a v6-only environment. The back-end infrastructure is supposed to be configured, but happy eyeballs and a dual-stacked server may be hiding problems.
- **IT Support** Has a set of applications they want to test for an IPv6-only environment, but the rest of the organization doesn't have time/resources to set up the test bed.
- **Network Engineer** Who has been asked to research NAT64/DNS64; lab environment setup would take days/weeks

#### **Project Timeline**

Month 0-6 - Purchase initial batch of test hardware, Evaluate software

Month 3-9 – Collect applications, Configure & distribute devices,

Month 9-12 - Gather feedback from participants, Summarize in report

#### Ways to Participate

- jharr@internet2.edu
- ipv6-pod.info
  - Submit an application for a test pod
  - Mail list <u>https://lists.internet2.edu/sympa/info/ipv6-pod-announce</u>